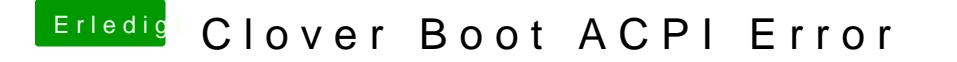

Beitrag von al6042 vom 30. Oktober 2019, 21:13

Hallo und herzlich Willkommen im Forum...

Den findest du **Qoffere Lake Sammelthread (lauffähige Konfigurationen)** Deskt